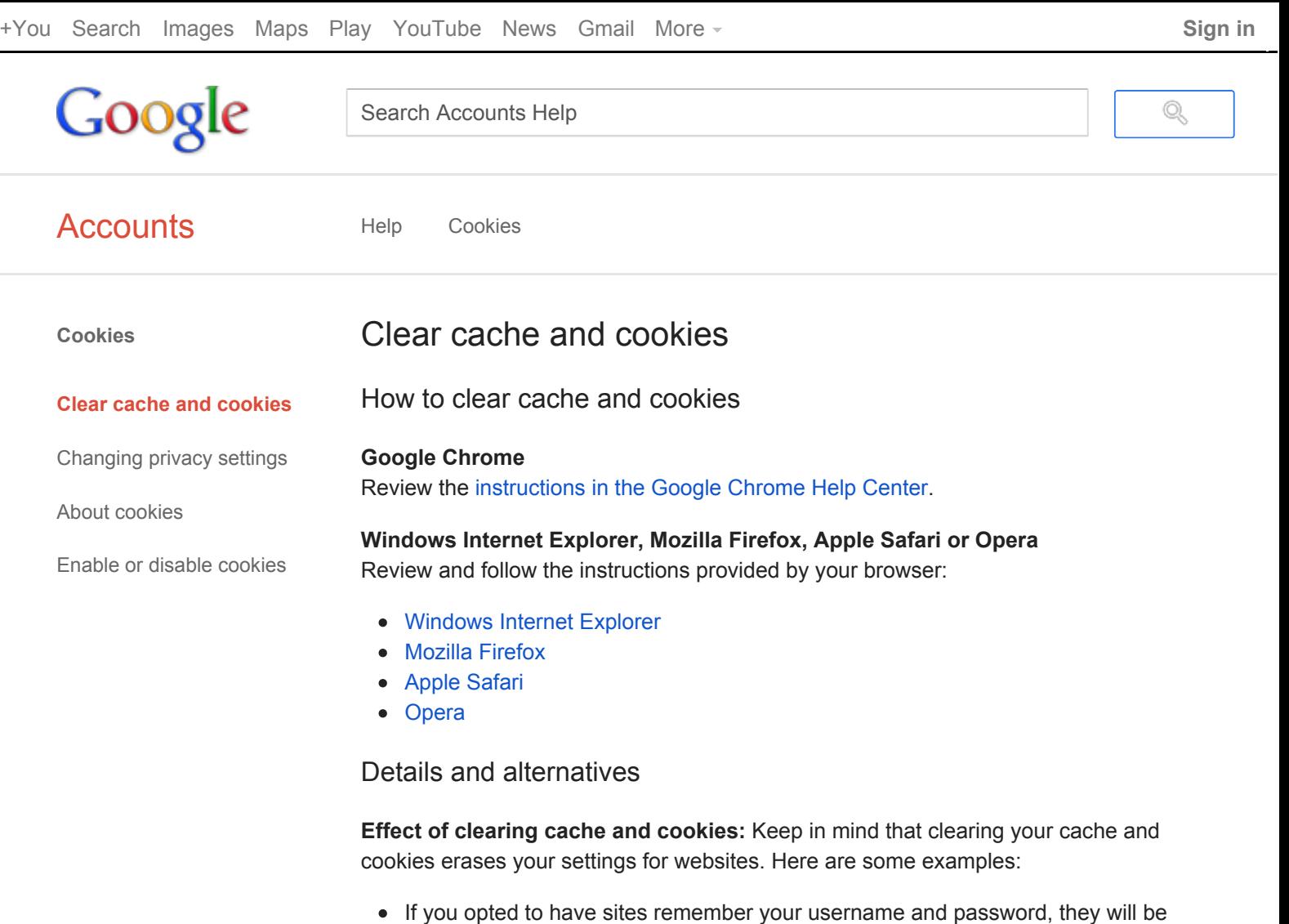

- cleared from your browser's memory when you clear cache and cookies, and you'll have to sign in again.
- Websites might load a little slower because all of the images and content pieces have to be loaded from scratch.

**Recommended first step:** If you're seeing problems in how webpages are displayed in your browser, we suggest first using your browser's incognito or private browsing mode to see if the problem you're seeing is caused by something other than cache or cookies.

> If you've been redirected to this page from the sign-in box, please ignore this recommendation and follow the instructions in the section above.

1.3k

## **How helpful is this article:**

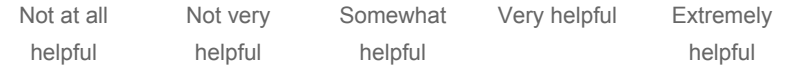

[Accounts](https://accounts.google.com/) - Help for other Google [products](https://support.google.com/?hl=en) - Change language: **English**